# **Falcon Auth2**

**Federico Caselli**

**Jul 26, 2020**

# **CONTENTS:**

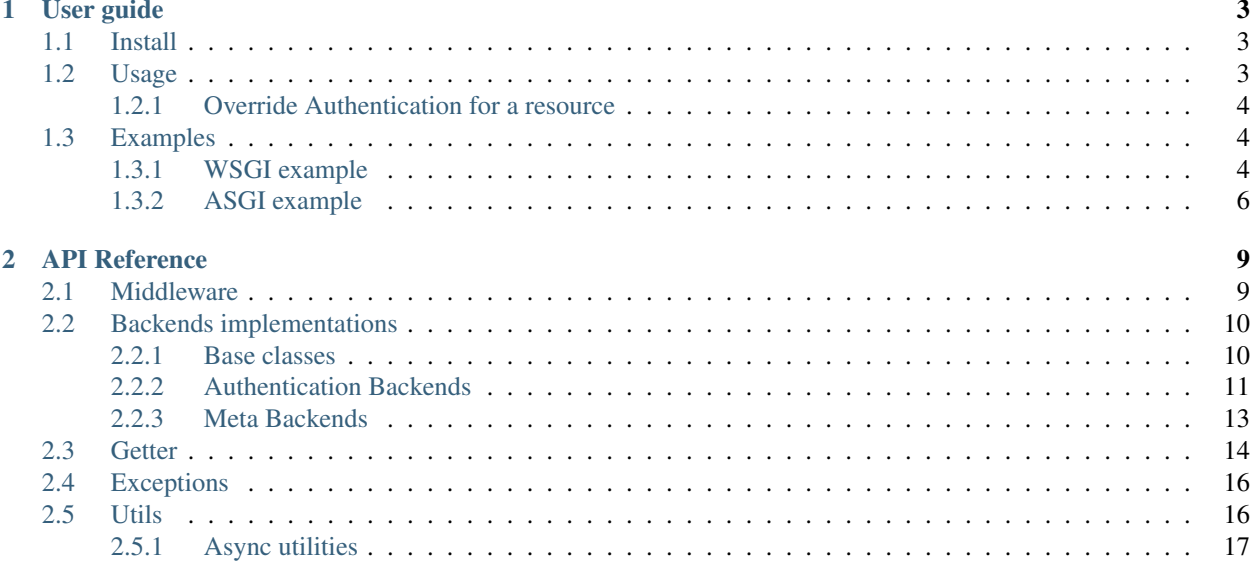

**Index** 

Falcon authentication middleware that supports multiple authentication schemes.

### **CHAPTER**

### **ONE**

### **USER GUIDE**

### <span id="page-6-1"></span><span id="page-6-0"></span>**1.1 Install**

\$ pip install falcon-auth2

If you plan to use async falcon with ASGI run

\$ pip install falcon-auth2[async]

### <span id="page-6-2"></span>**1.2 Usage**

This package provides a falcon middleware to authenticate incoming requests using the selected authentication backend. The middleware allows excluding some routes or method from authentication. After a successful authentication the middleware adds the user identified by the request to the request context. When using falcon v3+, the middleware also supports async execution.

See below *[WSGI example](#page-7-2)* and *[ASGI example](#page-9-0)* for complete examples.

```
import falcon
from falcon_auth2 import AuthMiddleware
from falcon_auth2.backends import BasicAuthBackend
def user_loader(attributes, user, password):
    if authenticate(user, password):
        return {"username": user}
    return None
auth_backend = BasicAuthBackend(user_loader)
auth_middleware = AuthMiddleware(auth_backend)
# use falcon.API in falcon 2
app = falcon.App(middleware=[auth_middleware])
class HelloResource:
    def on_get(self, req, resp):
        # req.context.auth is of the form:
        #
        # {
        # 'backend': <instance of the backend that performed the authentication>
\leftrightarrow,
        # 'user': <user object retrieved from the user_loader callable>,
        # \blacksquare '<br/>backend specific item>': <some extra data from the backend>,
```
(continued from previous page)

```
\# ...
        # \qquad \}user = req.context.auth["user"]
        resp.media = {"message": f"Hello {user['username']}"}
app.add_route('/hello', HelloResource())
```
### <span id="page-7-0"></span>**1.2.1 Override Authentication for a resource**

The middleware allows each resource to customize the backend used for authentication or the excluded methods. A resource can also specify that does not need authentication.

```
from falcon_auth2 import HeaderGetter
from falcon_auth2.backends import GenericAuthBackend
class OtherResource:
   auth = {
        "backend": GenericAuthBackend(
           user_loader=lambda attr, user_header: user_header, getter=HeaderGetter(
˓→"User")
       ),
        "exempt_methods": ["GET"],
    }
   def on_get(self, req, resp):
        resp.media = {"type": "No authentication for GET"}
   def on_post(self, req, resp):
        resp.media = {"info": f"User header {req.context.auth['user']}"}
app.add_route("/other", OtherResource())
class NoAuthResource:
   auth = {"auth_disabled": True}
   def on_get(self, req, resp):
        resp.media = "No auth in this resource"
   def on_post(self, req, resp):
       resp.media = "No auth in this resource"
app.add_route("/no-auth", NoAuthResource())
```
# <span id="page-7-1"></span>**1.3 Examples**

### <span id="page-7-2"></span>**1.3.1 WSGI example**

```
import falcon
from falcon_auth2 import AuthMiddleware, HeaderGetter
from falcon_auth2.backends import BasicAuthBackend, GenericAuthBackend
```

```
(continued from previous page)
```

```
# To run this application with waitress (or any other wsgi server)
# waitress-serve --port 8080 readme_example:app
# You can then use httpie to interact with it. Example
# http :8080/hello -a foo:bar
# http :8080/no-auth
# http POST :8000/generic User:foo
def authenticate(user, password):
     # Check if the user exists and the password match.
     # This is just for the example
     import random
     return random.choice((True, False))
def user_loader(attributes, user, password):
     if authenticate(user, password):
          return {"username": user}
     return None
auth_backend = BasicAuthBackend(user_loader)
auth_middleware = AuthMiddleware(auth_backend)
# use falcon.API in falcon 2
app = falcon.App(middleware=[auth_middleware])
class HelloResource:
     def on_get(self, req, resp):
           # req.context.auth is of the form:
           #
           # \qquad f# 'backend': <instance of the backend that performed the authentication>
\leftrightarrow,
           # 'user': <user object retrieved from the user_loader callable>,
           # \blacksquare '<br/>backend specific item>': <some extra data from the backend>,
                     # ...
           # \qquad \qquaduser = req.context.auth["user"]
          resp.media = {\text{{}''} \text{{}''} \text{{}''} {\text{{}''} \text{{}''} \text{{}''}app.add_route("/hello", HelloResource())
def user_header_loader(attr, user_header):
     # authenticate the user with the user_header
     return user_header
class GenericResource:
    auth = {
          "backend": GenericAuthBackend(user header loader, getter=HeaderGetter("User
\leftrightarrow")),
          "exempt_methods": ["GET"],
     }
```
(continued from previous page)

```
def on_get(self, req, resp):
        resp.media = {"type": "No authentication for GET"}
   def on_post(self, req, resp):
        resp.media = {"info": f"User header {req.context.auth['user']}"}
app.add_route("/generic", GenericResource())
class NoAuthResource:
   auth = {"auth_disabled": True}
   def on_get(self, req, resp):
        resp.body = "No auth in this resource"
   def on_post(self, req, resp):
        resp.body = "No auth in this resource"
app.add_route("/no-auth", NoAuthResource())
```
### <span id="page-9-0"></span>**1.3.2 ASGI example**

```
import falcon.asgi
from falcon_auth2 import AuthMiddleware, HeaderGetter
from falcon_auth2.backends import BasicAuthBackend, GenericAuthBackend
# To run this application with uvicorn (or any other asgi server)
# uvicorn --port 8080 readme_example_async:app
# You can then use httpie to interact with it. Example
# http :8080/hello -a foo:bar
# http :8080/no-auth
# http POST :8000/generic User:foo
async def authenticate(user, password):
    # Check if the user exists and the password match.
    # This is just for the example
   import random
   return random.choice((True, False))
async def user_loader(attributes, user, password):
   if await authenticate(user, password):
        return {"username": user}
    return None
auth_backend = BasicAuthBackend(user_loader)
auth_middleware = AuthMiddleware(auth_backend)
app = falcon.asgi.App(middleware=[auth_middleware])
```
(continued from previous page)

```
class HelloResource:
    async def on_get(self, req, resp):
        # req.context.auth is of the form:
        #
        # \t\t f# 'backend': <instance of the backend that performed the authentication>
\leftrightarrow,
        # 'user': <user object retrieved from the user_loader callable>,
        # \# '<br/>Shackend specific item>': <some extra data from the backend>,
        \# ...
        # \qquad \}user = req.context.auth["user"]
        resp.media = {"message": f"Hello {user['username']}"}
app.add_route("/hello", HelloResource())
async def user_header_loader(attr, user_header):
    # authenticate the user with the user_header
    return user_header
class GenericResource:
    auth = {
        "backend": GenericAuthBackend(user_header_loader, getter=HeaderGetter("User
\leftrightarrow")),
        "exempt_methods": ["GET"],
    }
    async def on_get(self, req, resp):
        resp.media = {\texttt{["type"}}: "No authentication for \texttt{GET"\}async def on_post(self, req, resp):
        resp.media = {\lceil "info": f "User header /req.context.util['user']\rceil"}app.add_route("/generic", GenericResource())
class NoAuthResource:
    auth = {"auth_disabled": True}
    async def on_get(self, req, resp):
        resp.body = "No auth in this resource"
    async def on_post(self, req, resp):
        resp.body = "No auth in this resource"
app.add_route("/no-auth", NoAuthResource())
```
#### **CHAPTER**

# **API REFERENCE**

### <span id="page-12-3"></span><span id="page-12-1"></span><span id="page-12-0"></span>**2.1 Middleware**

<span id="page-12-2"></span>**class** falcon\_auth2.**AuthMiddleware**(*backend: falcon\_auth2.backends.base.AuthBackend*, *\**, *exempt\_templates: Iterable[str] = ()*, *exempt\_methods: Iterable[str] = 'OPTIONS'*, *context\_attr: str = 'auth'*)

Falcon middleware that can be used to authenticate a request.

The authentication backend returns an authenticated user which is then set by default in request.context. auth["user"]. In case of errors falcon.HTTPUnauthorized is raised. In addition to the "user", the authenticating backend is returned in the "backend" key. A backend may also store additional information in this dict.

This middleware supports a global authentication configuration using provided  $Autthe$  as well as per resource configuration. To override the authentication configuration a resource can specify an optional auth attribute the override properties. The auth attribute is a dict that can specify the keys:

- auth\_disabled boolean. True disables the authentication on the resource.
- exempt methods iterable that overrides the global exempt methods for the resource.
- backend backend instace that overrides the globally configured backend used to handle the authentication of the request.

**Parameters backend** ([AuthBackend](#page-13-2)) – The default auth backend to be used to authenticate requests. A resource can override this value by providing a backend key in its auth attribute

#### Keyword Arguments

- **exempt\_templates** (Iterable[str], optional) A list of paths templates to be excluded from the authentication. This value cannot be overridden by a resource. Defaults to ().
- **exempt\_methods** (Iterable[str], optional) A list of http methods to be excluded from the authentication. A resource can override this value by providing a exempt\_methods key in its auth attribute. Defaults to ("OPTIONS",).
- **context\_attr** (str, optional) The attribute of the req.context object that will store the authentication information after a successful precessing. Defaults to "auth".

**process\_resource**(*req: falcon.request.Request*, *resp: falcon.response.Response*, *resource: Any*, *params: dict*)

Called by falcon when processing a resource.

It will obtain the configuration to use on the resource and, if required, call the provided backend to authenticate the request.

<span id="page-13-4"></span>**async process\_resource\_async**(*req: falcon.request.Request*, *resp: falcon.response.Response*, *resource: Any*, *params: dict*)

Called by async falcon when processing a resource.

It will obtain the configuration to use on the resource and, if required, call the provided backend to authenticate the request.

### <span id="page-13-0"></span>**2.2 Backends implementations**

### <span id="page-13-1"></span>**2.2.1 Base classes**

<span id="page-13-2"></span>**class** falcon\_auth2.backends.**AuthBackend**

Base class that defines the signature of the  $authenticate()$  method.

Backend must subclass of this class to be used by the [AuthMiddleware](#page-12-2) middleware.

<span id="page-13-3"></span>**abstract authenticate**(*attributes: falcon\_auth2.utils.classes.RequestAttributes*) → dict Authenticates the request and returns the authenticated user.

If a request cannot be authenticated a backed should raise:

- [AuthenticationFailure](#page-19-2) to indicate that the request can be handled by this backend, but the authentication fails.
- [BackendNotApplicable](#page-19-3) if the provided request cannot be handled by this backend. This is usually raised by the  $Getter$  used by the backend to process the request.
- [UserNotFound](#page-19-4) when no user could be loaded with the provided credentials.
	- Parameters attributes ([RequestAttributes](#page-19-5)) The current request attributes. It's a named tuple which contains the falcon request and response objects, the activated resource and the parameters matched in the url.
	- Returns *dict* A dictionary with a required "user" key containing the authenticated user. This dictionary may optionally contain additional keys specific to this backend. If the "backend" key is specified, the middleware will not override it.

**class** falcon\_auth2.backends.**BaseAuthBackend**(*user\_loader: Callable*, *\**, *challenges: Optional[Iterable[str]] = None*)

Utility class that handles calling a provided callable to load an user from the authentication information of the request in the *load* user() method.

**Parameters user loader** (Callable) – A callable object that is called with the [RequestAttributes](#page-19-5) object as well as any relevant data extracted from the request by the backend. The arguments passed to user loader will vary depending on the  $AuthBackend$ . It should return the user identified by the request, or None if no user could be not found. When using falcon in async mode (asgi), this function may also be async.

Note: An error will be raised if an async function is used when using falcon in sync mode (wsgi).

Note: Exceptions raised in this callable are not handled directly, and are surfaced to falcon.

- <span id="page-14-2"></span>Keyword Arguments **challenges** (Optional[Iterable[str]], optional) – One or more authentication challenges to use as the value of the WWW-Authenticate header in case of errors. Defaults to None.
- <span id="page-14-1"></span>**load\_user**(*attributes: falcon\_auth2.utils.classes.RequestAttributes*, *\*args*, *\*\*kwargs*) → Any Invokes the provided user\_loader callable to allow the app to retrieve the user record. If no such record is found, raises a [UserNotFound](#page-19-4) exception.

#### Parameters

- **attributes** ([RequestAttributes](#page-19-5)) The request attributes.
- **\*args** Positional arguments to pass to the user\_loader callable.
- **\*\*kwargs** Keyword arguments to pass to the user\_loader callable.

Returns *Any* – The loaded user object returned by user\_loader.

### <span id="page-14-0"></span>**2.2.2 Authentication Backends**

**class** falcon\_auth2.backends.**GenericAuthBackend**(*user\_loader: Callable*, *getter: falcon\_auth2.getter.Getter*, *\**, *payload\_key: Optional[str] = None*, *challenges: Optional[Iterable[str]] = None*)

Generic authentication backend that delegates the verification of the authentication information retried from the request by the provided getter to the user\_loader callable.

This backend can be used to quickly implement custom authentication schemes or as an adapter to other authentication libraries.

Depending on the getter provided, this backend can be used to authenticate the an user using a session cookie or using a parameter as token.

#### **Parameters**

• **user\_loader** (Callable) – A callable object that is called with the [RequestAttributes](#page-19-5) object and the information extracted from the request using the provided getter. It should return the user identified by the request, or None if no user could be not found. When using falcon in async mode (asgi), this function may also be async.

Note: An error will be raised if an async function is used when using falcon in sync mode (wsgi).

Note: Exceptions raised in this callable are not handled directly, and are surfaced to falcon.

• **getter** ([Getter](#page-17-1)) – Getter used to extract the authentication information from the request. The returned value is passed to the user\_loader callable.

#### Keyword Arguments

• **payload\_key** (Optional[str], optional) – It defines a key in the dict returned by the authentication() method that will contain data obtained from the request by the getter. Use None to disable this functionality. Defaults to None.

- <span id="page-15-0"></span>• **challenges** (Optional[Iterable[str]], optional) – One or more authentication challenges to use as the value of the WWW-Authenticate header in case of errors. Defaults to None.
- **authenticate**(*attributes: falcon\_auth2.utils.classes.RequestAttributes*) → dict Authenticates the request and returns the authenticated user.

**class** falcon\_auth2.backends.**BasicAuthBackend**(*user\_loader: Callable*, *\**, *auth\_header\_type: str = 'Basic'*, *getter: Optional[falcon\_auth2.getter.Getter] = None*)

Implements the ['Basic' HTTP Authentication Scheme.](https://tools.ietf.org/html/rfc7617)

Clients should authenticate by passing the credential in the format username:password encoded in base64 in the Authorization HTTP header, prepending it with the type specified in the setting auth\_header\_type. For example, the user "Aladdin" would provide his password, "open sesame", with the header:

Authorization: Basic QWxhZGRpbjpvcGVuIHNlc2FtZQ==

Parameters **user\_loader** (Callable) – A callable object that is called with the RequestAttributes object and the username and password credentials extracted from the request using the provided getter. It should return the user identified by the request, or None if no user could be not found. When using falcon in async mode (asgi), this function may also be async.

Note: An error will be raised if an async function is used when using falcon in sync mode (wsgi).

Note: Exceptions raised in this callable are not handled directly, and are surfaced to falcon.

#### Keyword Arguments

• **auth\_header\_type** (string, optional) – The type of authentication required in the Authorization header. This value is added to the challenges in case of errors. Defaults to "Basic".

Note: When passing a custom getter this value is only used to generate the challenges, since the getter will be used to obtain the credentials to authenticate.

• **getter** (*Optional* [[Getter](#page-17-1)]) – Getter used to extract the authentication information from the request. When using a custom getter, the returned value must be a  $base64$ encoded string with the credentials in the format username:password. Defaults to [AuthHeaderGetter](#page-18-0) initialized with the provided auth\_header\_type.

**authenticate**(*attributes: falcon\_auth2.utils.classes.RequestAttributes*) → dict Authenticates the request and returns the authenticated user.

**class** falcon\_auth2.backends.**NoAuthBackend**(*user\_loader: Callable*, *\**, *challenges: Optional[Iterable[str]] = None*)

No authentication backend.

<span id="page-16-1"></span>This backend does not perform any authentication check. It can be used with the  $MultiAuthentication$ order to provide a fallback for an unauthenticated user or to implement a complitely custom authentication workflow.

**Parameters user\_loader** (Callable) – A callable object that is called with the [RequestAttributes](#page-19-5) object and returns a default unauthenticated user ( alternatively the user identified by a custom authentication workflow) or None if no user could be not found. When using falcon in async mode (asgi), this function may also be async.

Note: An error will be raised if an async function is used when using falcon in sync mode (wsgi).

Note: Exceptions raised in this callable are not handled directly, and are surfaced to falcon.

- Keyword Arguments **challenges** (Optional[Iterable[str]], optional) One or more authentication challenges to use as the value of the WWW-Authenticate header in case of errors. Defaults to None.
- **authenticate**(*attributes: falcon\_auth2.utils.classes.RequestAttributes*) → dict Authenticates the request and returns the authenticated user.

#### <span id="page-16-0"></span>**2.2.3 Meta Backends**

**class** falcon\_auth2.backends.**CallBackBackend**(*backend: fal-*

*con\_auth2.backends.base.AuthBackend*, *\**, *on\_success: Optional[Callable] = None*, *on\_failure: Optional[Callable] = None*)

Meta-Backend used to notify when another backend has success and/or fails to authenticate a request.

This backend delegates all the authentication actions to the provided backend.

**Parameters backend** ([AuthBackend](#page-13-2)) – The backend that will be used to authenticate the requests.

#### Keyword Arguments

• **on\_success** (Optional [Callable], optional) – Callable object that will be invoked with the [RequestAttributes](#page-19-5), the backend and the authentication result (the dict that will be placed in the request context by the middleware) after a successful request authentication. When using falcon in async mode (asgi), this function may also be async. Defaults to None.

Note: An error will be raised if an async function is used when using falcon in sync mode (wsgi).

• **on\_failure** (Optional[Callable], optional) – Callable object that will be invoked with the [RequestAttributes](#page-19-5), the backend and the raised exception after a failed request authentication. When using falcon in async mode (asgi), this function may also be async. Defaults to None.

Note: An error will be raised if an async function is used when using falcon in sync mode

<span id="page-17-4"></span>(wsgi).

Note: This method cannot be used to suppress an exception raised by the backend because it will be propagated after on\_failure invocation ends. The callable may choose to raise a different exception instead.

**authenticate**(*attributes: falcon\_auth2.utils.classes.RequestAttributes*) → dict Authenticates the request and returns the authenticated user.

<span id="page-17-2"></span>**class** falcon\_auth2.backends.**MultiAuthBackend**(*backends: Iter-*

*able[falcon\_auth2.backends.base.AuthBackend]*, *\**, *continue\_on: Optional[Callable] = None*)

Meta-Backend used to combine multiple authentication backends.

This backend successfully authenticates a request if one of the provided backends can authenticate the request or raises [BackendNotApplicable](#page-19-3) if no backend can authenticate it.

This backend delegates all the authentication actions to the provided backends.

- Parameters **backends** (*Iterable*[[AuthBackend](#page-13-2)]) The backends to use. They will be used in order.
- Keyword Arguments **continue\_on** (Callable) A callable object that is called when a backend raises an exception. It should return True if processing should continue to the next backend or False if it should stop by re-raising the backend exception. The callable takes the backend and the raised exception as parameters. The default implementation continues processing if any backend raises a [BackendNotApplicable](#page-19-3) exception.

Note: This callable is only invoked if a backend raises an instance of HTTPUnauthorized or one of it's subclasses. All other exception types are propagated.

**authenticate**(*attributes: falcon\_auth2.utils.classes.RequestAttributes*) Authenticates the request and returns the authenticated user.

### <span id="page-17-0"></span>**2.3 Getter**

<span id="page-17-1"></span>A "Getter" is an instance used by a backend to extract the authentication information from a falcon Request.

```
class falcon_auth2.Getter
```
Represents a class that extracts authentication information from a request.

Note: Subclasses that wish to only support the  $load\_\_\_\text{async}$  () method are also required to override the [load\(\)](#page-17-3) method since it is defined as abstract. In these cases the sync version may just raise an exception.

#### **async\_calls\_sync\_load = None**

Indicates if this Getter has an async load implementation that is not just a fallback to sync  $load()$  method, like the default *[load\\_async\(\)](#page-18-1)* method.

<span id="page-17-3"></span>This property is automatically set by the  $Getter$  when a subclass is defined (using init subclass ) if not specified directly by a subclass (by setting it to a valued different than None).

<span id="page-18-2"></span>**abstract load**(*req: falcon.request.Request*, *\**, *challenges: Optional[Iterable[str]] = None*) → str Loads the specified attribute from the provided request.

If a getter cannot be used with the current request, a [BackendNotApplicable](#page-19-3) is raised. The challenges, when provided, will be added to WWW-Authenticate header in case of error.

**Parameters**  $\text{req}$  ( $Request$ ) – The current request. This may be a wsgi or an asgi falcon request.

Keyword Arguments **challenges** (Optional[Iterable[str]], optional) – One or more authentication challenges to use as the value of the WWW-Authenticate header in case of errors.

Returns *str* – The loaded data, in case of success.

<span id="page-18-1"></span>**async load\_async**(*req: falcon.request.Request*, *\**, *challenges: Optional[Iterable[str]] = None*) →

Async version of  $log_{10}(t)$ . The default implementation simply calls  $log_{10}(t)$ , but subclasses may override this implementation to provide an async version.

**class** falcon\_auth2.**HeaderGetter**(*header\_key: str*)

str

Returns the specified header from a request.

**Parameters header\_key**  $(str)$  – the name of the header to load.

- **load** (*req: falcon.request.Request, \*, challenges: Optional[Iterable[str]] = None*)  $\rightarrow$  str Loads the header from the provided request
- <span id="page-18-0"></span>**class** falcon\_auth2.**AuthHeaderGetter**(*auth\_header\_type: str*, *\**, *header\_key: str = 'Authorization'*)

Returns the auth header from a request, checking that it in the form  $\langle \text{author\_feature} \rangle$  value.

- **Parameters**  $auth\_header\_type$  ( $str$ ) The type of the auth header. Common values are "Basic", "Bearer".
- Keyword Arguments **header\_key** (str, optional) The name of the header to load. Defaults to "Authorization".
- **load**(*req: falcon.request.Request*, *\**, *challenges: Optional[Iterable[str]] = None*) → str Loads the auth header from the provided request

### **class** falcon\_auth2.**ParamGetter**(*param\_name: str*)

Returns the specified parameter from the request.

If the parameter appears multiple times an error will be raised.

Note: When the falcon Request option RequestOptions.auto\_parse\_form\_urlencoded is set to True, this getter can also retrieve parameter in the body of a form-urlencoded request.

**Parameters param\_name**  $(s \nvert r)$  – the name of the param to load.

**load**(*req: falcon.request.Request*, *\**, *challenges: Optional[Iterable[str]] = None*) → str Loads the parameter from the provided request

**class** falcon\_auth2.**CookieGetter**(*cookie\_name: str*)

Returns the specified cookie from the request.

If the cookie appears multiple times an error will be raised.

**Parameters cookie\_name**  $(str)$  – the name of the cookie to load.

- <span id="page-19-7"></span>**load** (*req: falcon.request.Request,*  $*$ , *challenges: Optional[Iterable[str]]* = *None*)  $\rightarrow$  str Loads the cookie from the provided request
- **class** falcon\_auth2.**MultiGetter**(*getters: Iterable[falcon\_auth2.getter.Getter]*)

Combines multiple getters. This is useful if a value can be passed in multiple ways to the server, like using an header or a query parameter.

Will use the first value successfully returned, ignoring all [BackendNotApplicable](#page-19-3) exceptions raised by the previously tried getters. If no getter can return a valid value an exception will only be raised.

Parameters getters (*Iterable* [[Getter](#page-17-1)]) – The getters to use. They will be tried in order and the first value successfully returned is used.

- <span id="page-19-6"></span>**load** (*req: falcon.request.Request, \*, challenges: Optional[Iterable[str]] = None*)  $\rightarrow$  str Loads the value from the provided request using the provided getters
- **async load\_async** (*req: falcon.request.Request, \*, challenges: Optional[Iterable[str]] = None*)  $\rightarrow$

str Async version of  $load()$ .

Makes sure load is called inside a greenlet spawn context

# <span id="page-19-0"></span>**2.4 Exceptions**

All exceptions are subclasses of falcon HTTPUnauthorized.

```
class falcon_auth2.AuthenticationFailure(title=None, description=None, challenges=None,
                                                 headers=None, **kwargs)
```
Raised when an authentication backend fails to authenticate a syntactically correct request.

This will terminate the request with status 401 if no other logic is present.

<span id="page-19-3"></span>**class** falcon\_auth2.**BackendNotApplicable**(*title=None*, *description=None*, *challenges=None*, *headers=None*, *\*\*kwargs*)

Raised when a request is not understood by an authentication backend. This may indicate that the request is intended for another backend.

This will terminate the request with status 401 if no other logic is present.

<span id="page-19-4"></span>**class** falcon\_auth2.**UserNotFound**(*title=None*, *description=None*, *challenges=None*, *head-*

*ers=None*, *\*\*kwargs*)

Raised when the user\_loader callable of an authentication backend cannot load an user with the received payload. This may indicate that the request is intended for another backend.

This will terminate the request with status 401 if no other logic is present.

### <span id="page-19-1"></span>**2.5 Utils**

<span id="page-19-5"></span>**class** falcon\_auth2.**RequestAttributes**(*req: falcon.request.Request*, *resp: falcon.response.Response*, *resource: Any*, *params: dict*, *is\_async: bool*)

Named tuple that is passed to the backend  $\alpha$ uthenticate() when a request is performed.

**req: falcon.request.Request** The falcon request.

**resp: falcon.response.Response** The falcon response.

#### <span id="page-20-3"></span>**resource: Any**

The falcon responder resource.

#### **params: dict**

The parameters of passed in the url.

```
is_async: bool
```
Indicates that authenticate is running in async mode.

### <span id="page-20-0"></span>**2.5.1 Async utilities**

```
async falcon_auth2.utils.greenlet_spawn(fn: Callable, *args, **kwargs) → Any
     Runs a sync function fn in a new greenlet.
```
The sync function can then use  $a$ *wait* () to wait for async functions.

#### **Parameters**

- **fn** (Callable) The sync callable to call.
- **\*args** Positional arguments to pass to the fn callable.
- **\*\*kwargs** Keyword arguments to pass to the fn callable.

**Returns** *Any* – The return value of fn or raises an exception if it raised one.

<span id="page-20-1"></span>falcon\_auth2.utils.**await\_**(*awaitable: Coroutine*) → Any

Awaits an async function in a sync method.

The sync method must be insice a [greenlet\\_spawn\(\)](#page-20-2) context. [await\\_\(\)](#page-20-1) calls cannot be nested.

Parameters awaitable (Coroutine) - The coroutine to call.

**Raises RuntimeError** – If await\_ was called outside a [greenlet\\_spawn\(\)](#page-20-2) context or nested in another await\_ call.

Returns *Any* – The return value of awaitable or raises an exception if it raised one.

falcon\_auth2.utils.**call\_maybe\_async**(*support\_async: bool*, *function\_is\_async: Optional[bool]*, *err\_msg: str*, *function: Callable*, *\*args*, *\*\*kwargs*) → Tuple[Any, bool]

Calls a function and waits for the result if it is async.

#### **Parameters**

- **support\_async** (bool) Can run async cuntions.
- **function\_is\_async** (Optional [bool]) If the function is async. This function will determine if function is async when this parameter is None.
- **err\_msg**  $(str)$  Name of the function. Used in case of error.
- **function** (Callable) The function to call.
- **\*args** Positional arguments to pass to the function callable.
- **\*\*kwargs** Keyword arguments to pass to the function callable.

Raises **TypeError** – if function is async and support\_async=False.

Returns *Tuple[Any, bool]* – Returns the result and whatever the function is async.

# **INDEX**

# <span id="page-22-0"></span>A

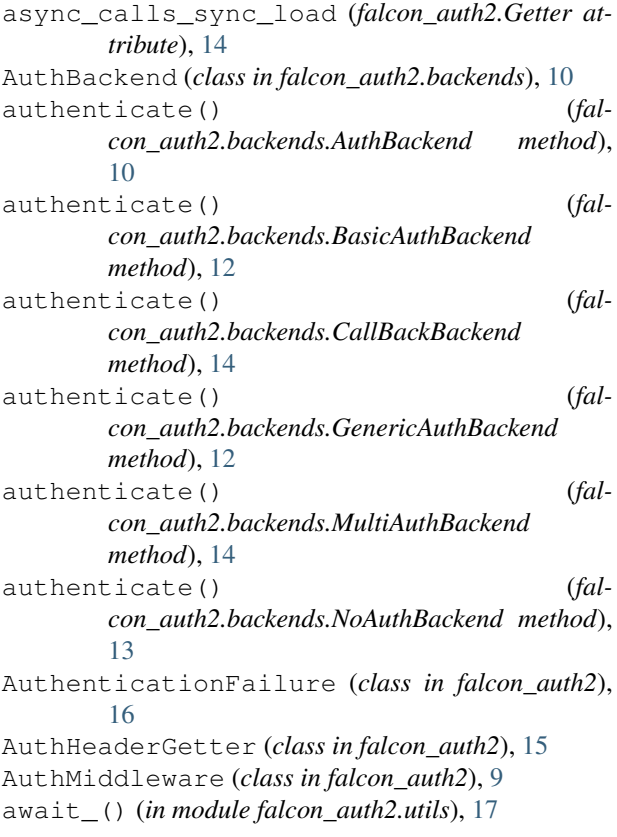

# B

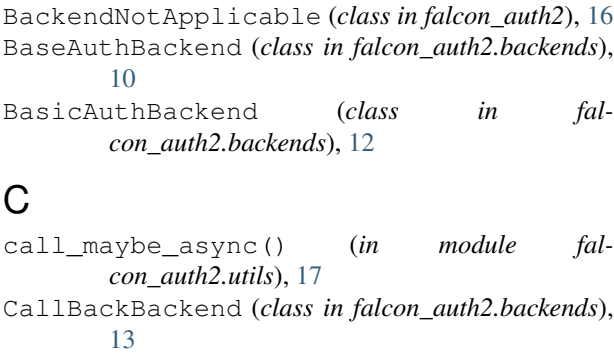

CookieGetter (*class in falcon\_auth2*), [15](#page-18-2)

### G

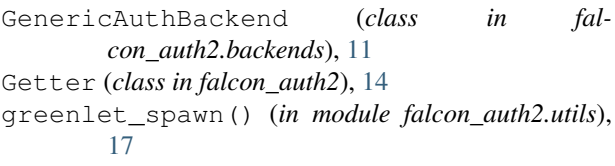

# H

```
HeaderGetter (class in falcon_auth2), 15
```
### I

is\_async (*falcon\_auth2.RequestAttributes attribute*), [17](#page-20-3)

### L

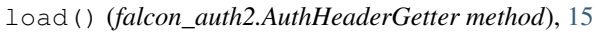

- load() (*falcon\_auth2.CookieGetter method*), [15](#page-18-2)
- load() (*falcon\_auth2.Getter method*), [14](#page-17-4)
- load() (*falcon\_auth2.HeaderGetter method*), [15](#page-18-2)
- load() (*falcon\_auth2.MultiGetter method*), [16](#page-19-7)
- load() (*falcon\_auth2.ParamGetter method*), [15](#page-18-2)
- load\_async() (*falcon\_auth2.Getter method*), [15](#page-18-2)
- load\_async() (*falcon\_auth2.MultiGetter method*), [16](#page-19-7)
- load\_user() (*falcon\_auth2.backends.BaseAuthBackend method*), [11](#page-14-2)

### M

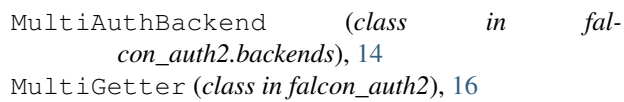

### N

NoAuthBackend (*class in falcon\_auth2.backends*), [12](#page-15-0)

### P

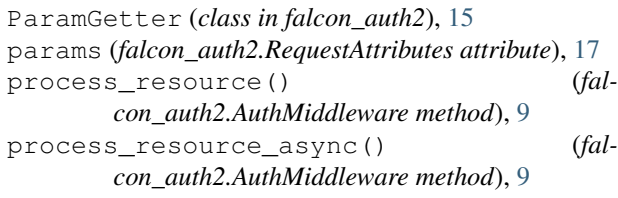

# R

req (*falcon\_auth2.RequestAttributes attribute*), [16](#page-19-7) RequestAttributes (*class in falcon\_auth2*), [16](#page-19-7) resource (*falcon\_auth2.RequestAttributes attribute*), [16](#page-19-7) resp (*falcon\_auth2.RequestAttributes attribute*), [16](#page-19-7)

# $\cup$

UserNotFound (*class in falcon\_auth2*), [16](#page-19-7)